Instituto Tecnológico y de Estudios Superiores de Occidente – ITESO

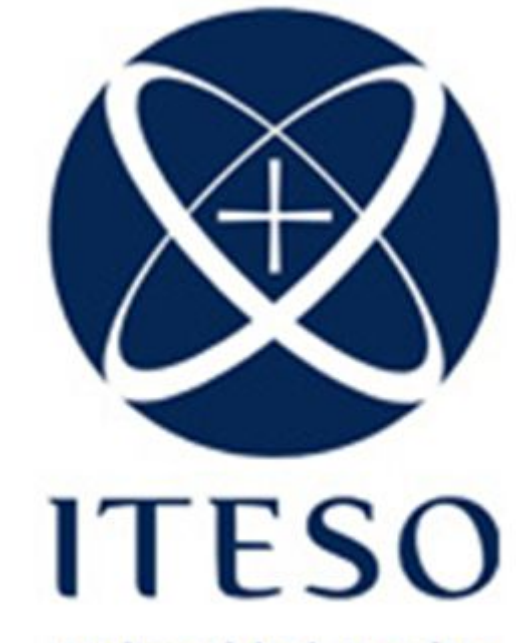

**Universidad Jesuita** de Guadalajara

Proyecto Final: *Ecualizador de cinco bandas*

> Elaborado por: Margarita Jáuregui Franco – is702633 Lilia Arceli Lobato Martínez - IE706937

10 de mayo de 2018 Circuitos en el Dominio de la Frecuencia Profesor: José Luis Chávez Hurtado

# Marco teórico

Nuestro proyecto consiste en la realización de un un ecualizador de audio de cinco bandas basado en filtros activos de quinto orden construidos a partir de redes Sallen-Key. El sistema admite como entrada señales de audio pasando por las estructuras pasa bajo, paso alto y pasa banda que posibilitan la operación de ecualización hacia una sumador que suministra la salida final de audio.

Para entender el funcionamiento de este proyecto recurrimos a los conocimientos previos sobre filtros, a continuación daremos un resumen de estos para que se entiendan nuestros cálculos y diseño:

**Filtro Electrónico**: es un elemento que discrimina una determinada frecuencia o gama de frecuencias de una señal eléctrica que pasa a través de él, pudiendo modificar tanto su amplitud como su fase. En nuestro proyecto los utilizamos para "alterar" determinadas frecuencias.

La topología de nuestro ecualizador incluye un filtro Pasa Bajas de 62 HZ, 3 filtros Pasa Banda de 500 Hz, 1K Hz y 4K Hz y un filtro Pasa Alta de 8K Hz. Se eligieron estos filtros para crear un dispositivo que modifica el volumen del contenido en frecuencias de la señal que procesa, lo que se traduce en diferentes volúmenes para cada banda de frecuencia, es decir, un ecualizador.

En resumen, cada filtro realiza una acción de filtrado distinta:

**Filtro Pasa Bajas:** Un filtro pasa bajas corresponde a un filtro electrónico caracterizado por permitir el paso de las frecuencias más bajas y atenuar las frecuencias más altas.

**Filtro Pasa Altas:** Un filtro pasa altas es un tipo de filtro electrónico en cuya respuesta en frecuencia se atenúan las componentes de baja frecuencia pero no las de alta frecuencia, éstas incluso pueden amplificarse en los filtros activos. Cabe destacar que la alta o baja frecuencia es un término relativo que dependerá del diseño y de la aplicación.

**Filtro Pasa Banda:** Un filtro paso banda es un tipo de filtro electrónico que deja pasar un determinado rango de frecuencias de una señal y atenúa el paso del resto.

## **Desarrollo**

Para llevar a cabo el desarrollo del proyecto, se partió inicialmente de la generación de los filtros con la herramienta Filter Pro; a partir de la cual, pudimos obtener las topologías adecuadas, así como el valor de los componentes necesarios para realizarlos.

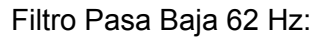

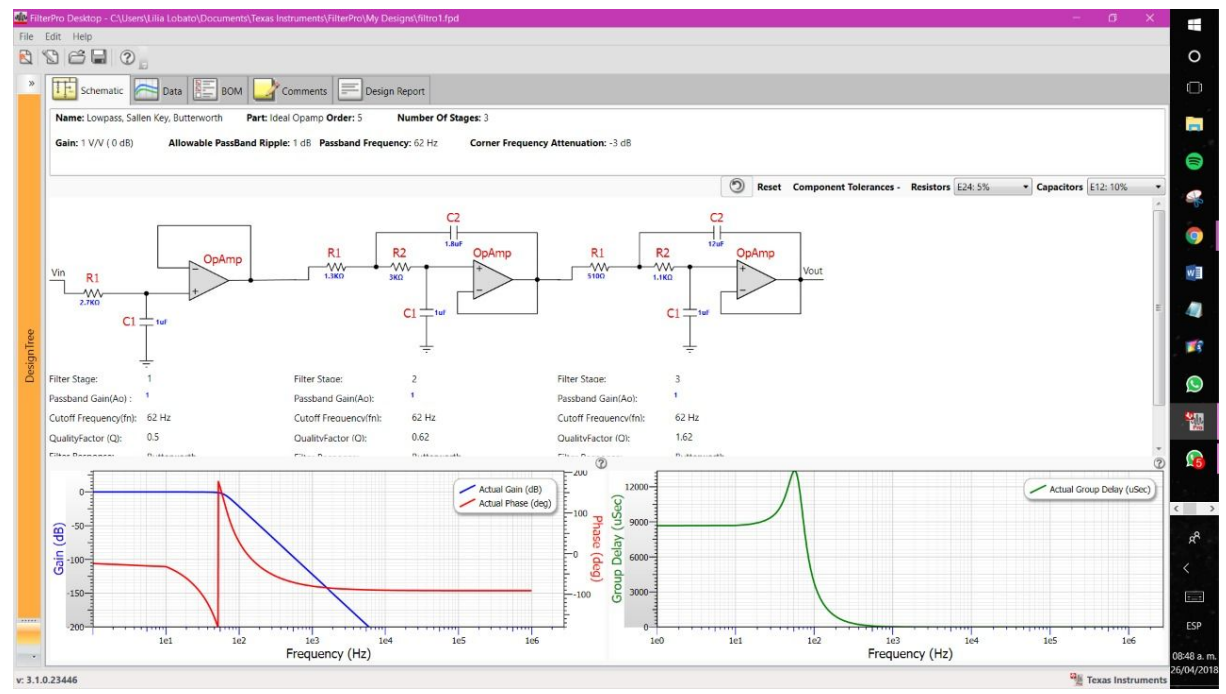

### Filtro Pasa Banda 500 Hz:

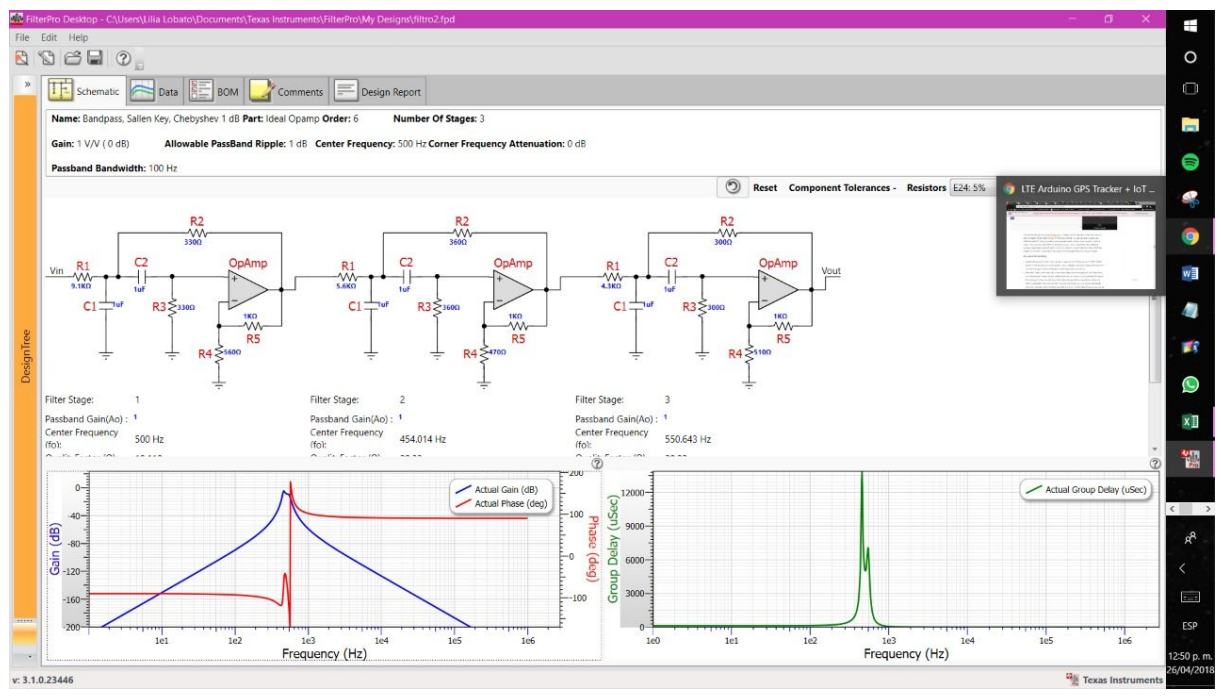

### Filtro Pasa Banda 1K Hz:

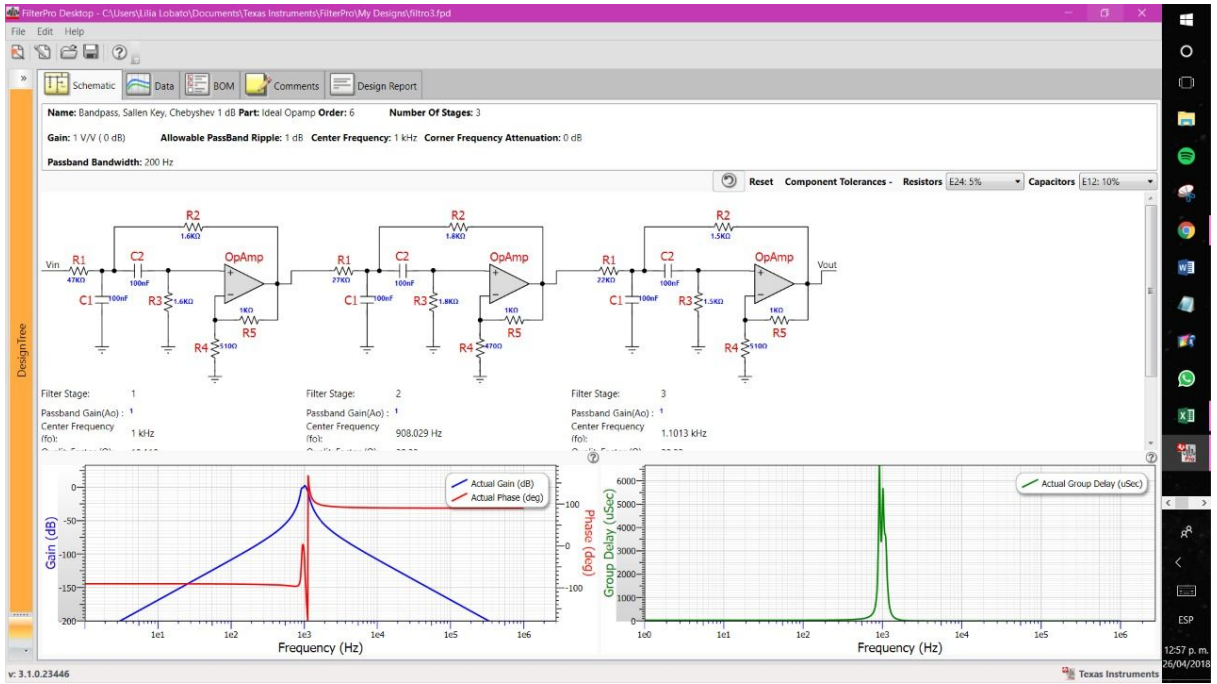

#### Filtro Pasa Banda 4K Hz:

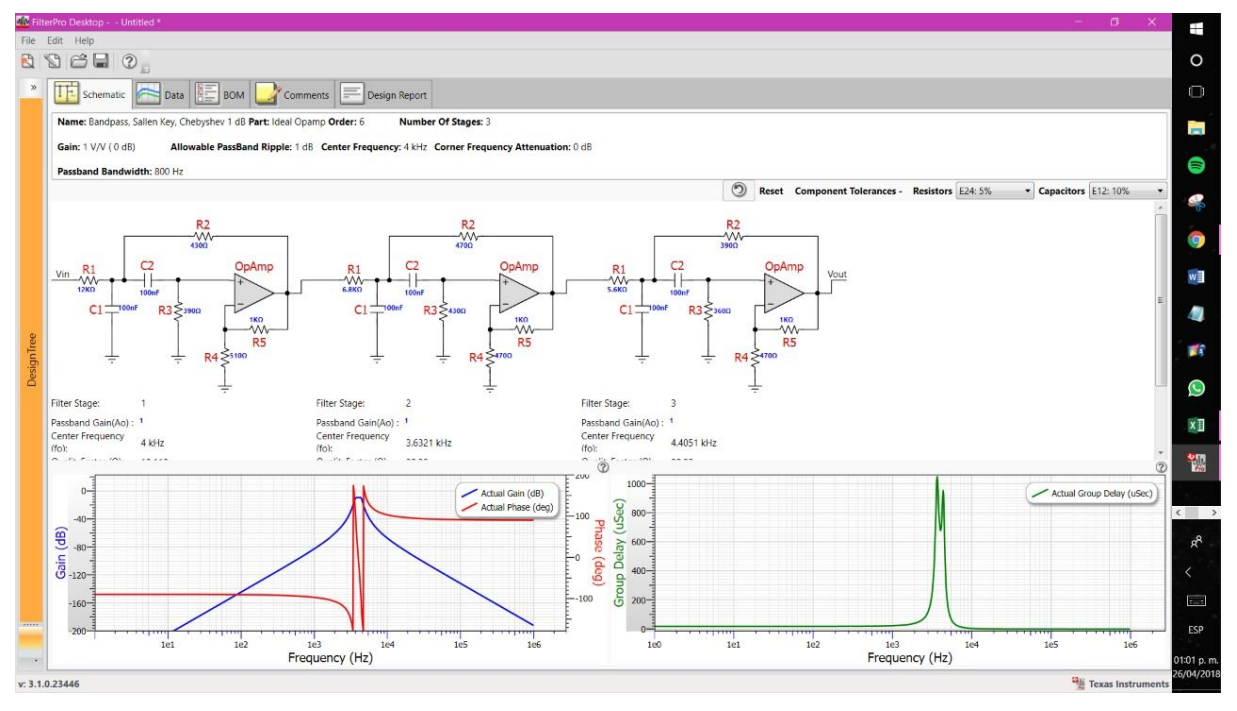

#### Filtro Pasa Alta 8K Hz:

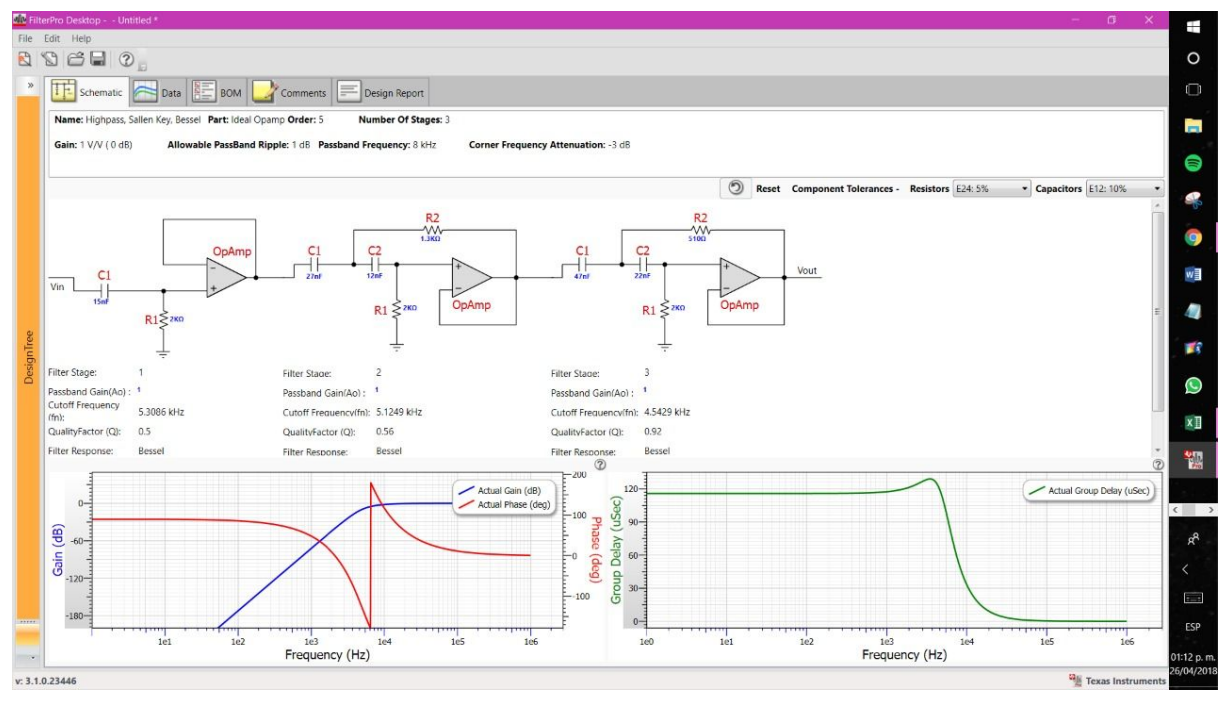

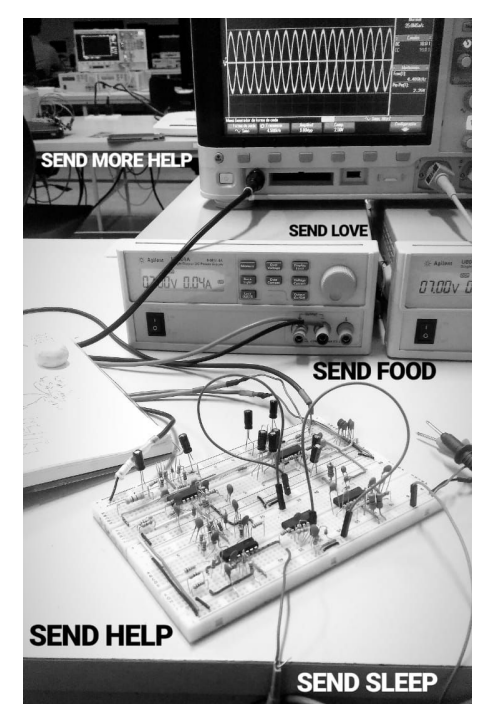

Una vez hecho esto, procedimos a realizar las simulaciones en OrCAD para corroborar que los resultados obtenidos fueran correctos. Más adelante se mostrarán las simulaciones, así como sus resultados.

Inicialmente, se calcularon los valores de los componentes que necesitaríamos para obtener los valores indicados; pero posteriormente decidimos que era una mejor idea.

Una vez con los componentes correctos, armamos el circuito utilizando TL084s y potenciómetros de 10K, por lo que la resistencia de retroalimentación del Opamp sumador fue de 10K. Al probar los filtros con el osciloscopio nos dimos cuenta que el pasabandas con fc = 1KHz en realidad tenía la frecuencia de corte de 1.2KHz a pesar de que los componentes utilizados eran los indicados; por otro lado, la tercera etapa del

pasabandas de 4KHz se convirtió en un oscilador por razones que desconocemos, teniendo así que bajar el orden del filtro de 5 a 4.

## **Simulaciones**

General

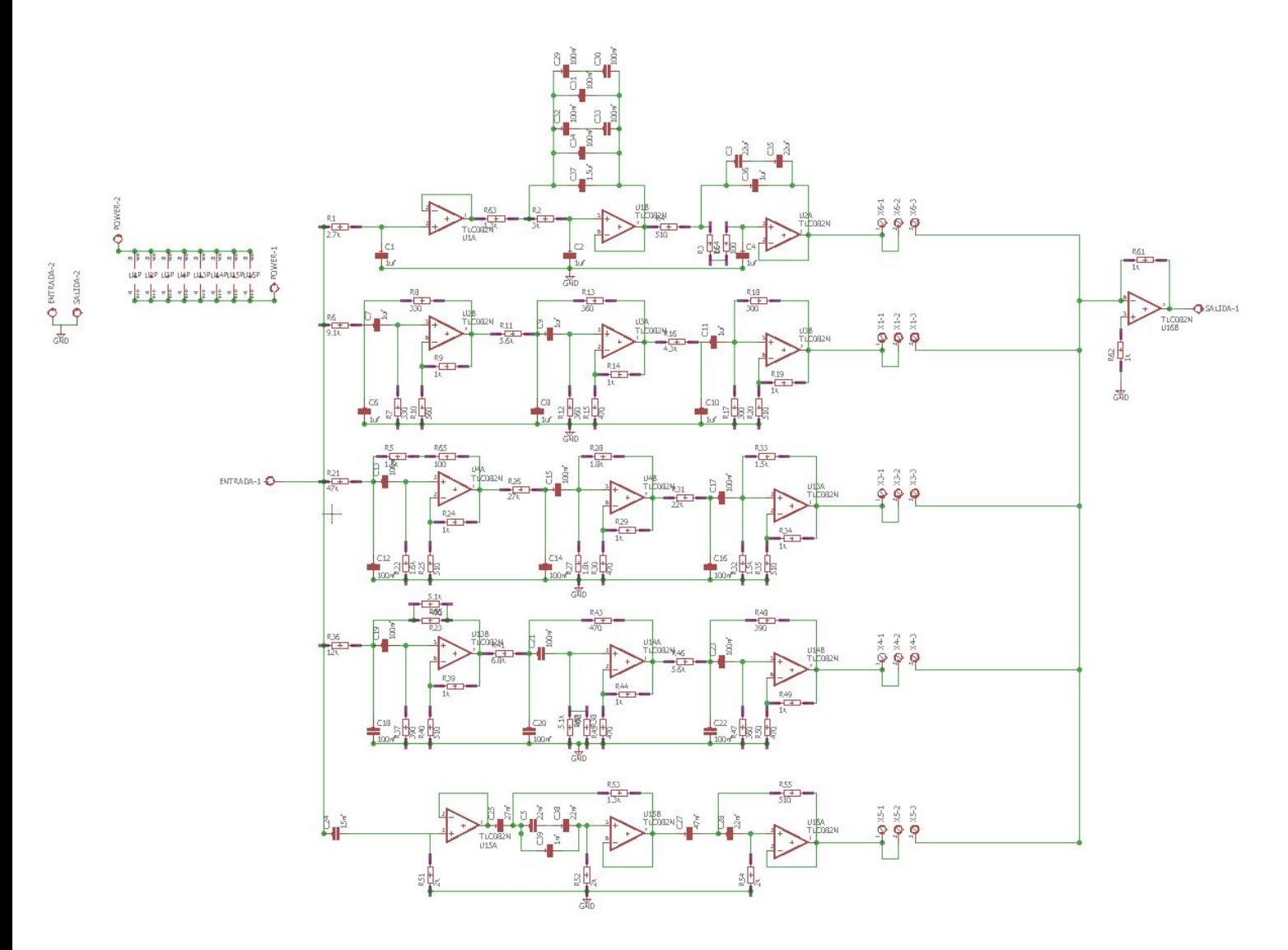

## Filtro pasa-altas, fc = 8kHz

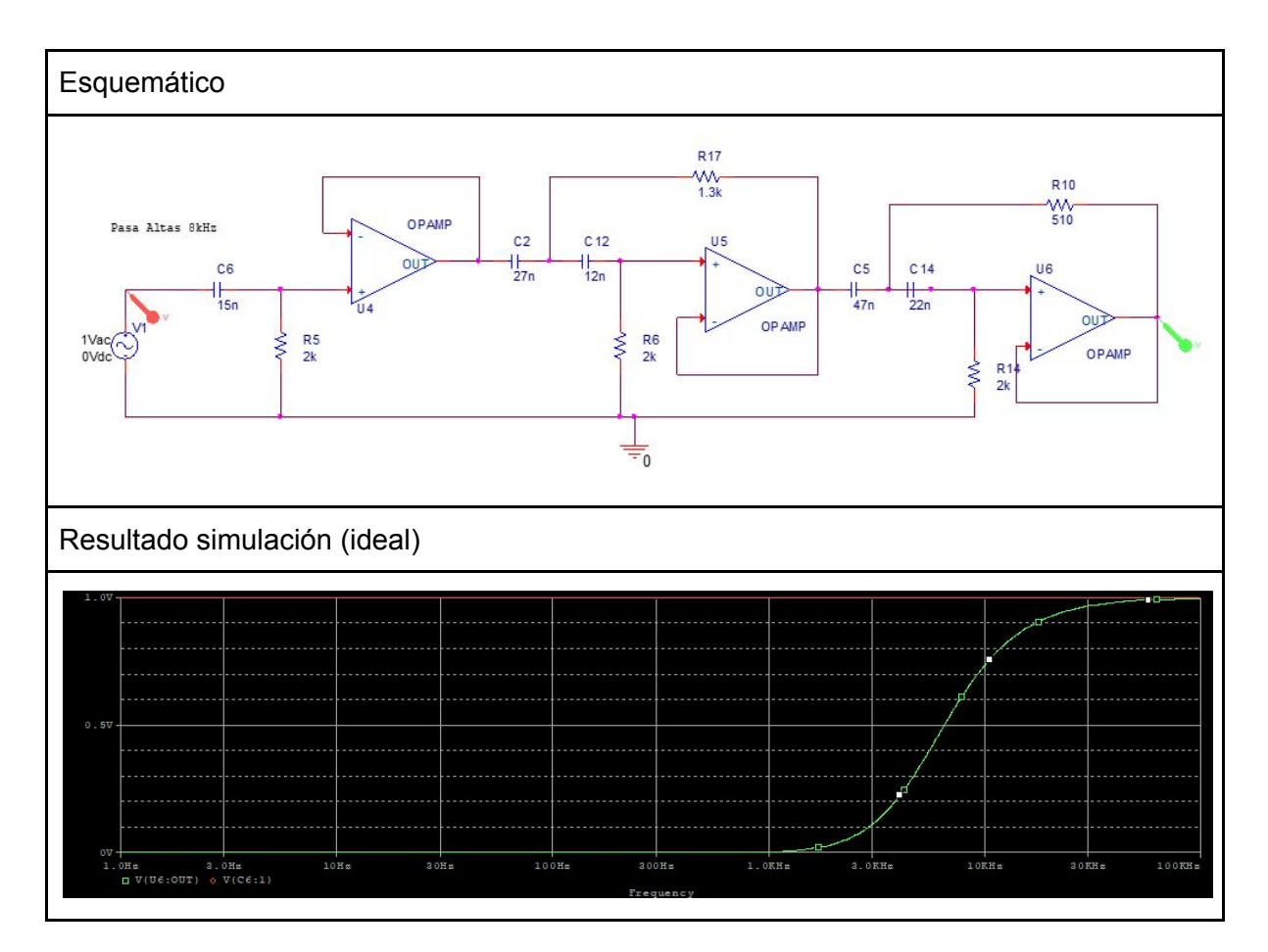

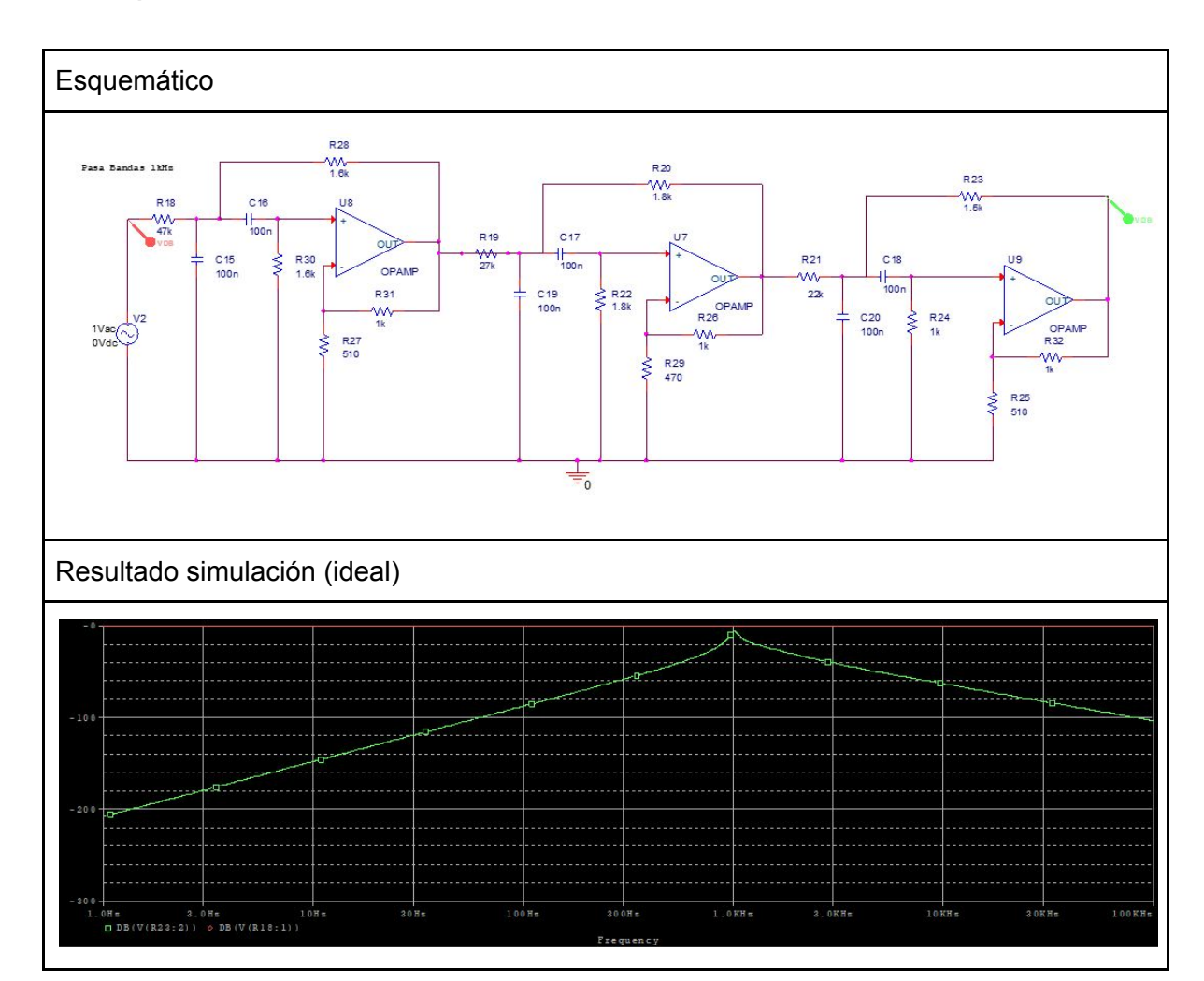

## Filtro pasa-bandas fo = 1kHz, BW = 200Hz

## Filtro pasa-bandas fo = 500Hz, BW = 100Hz

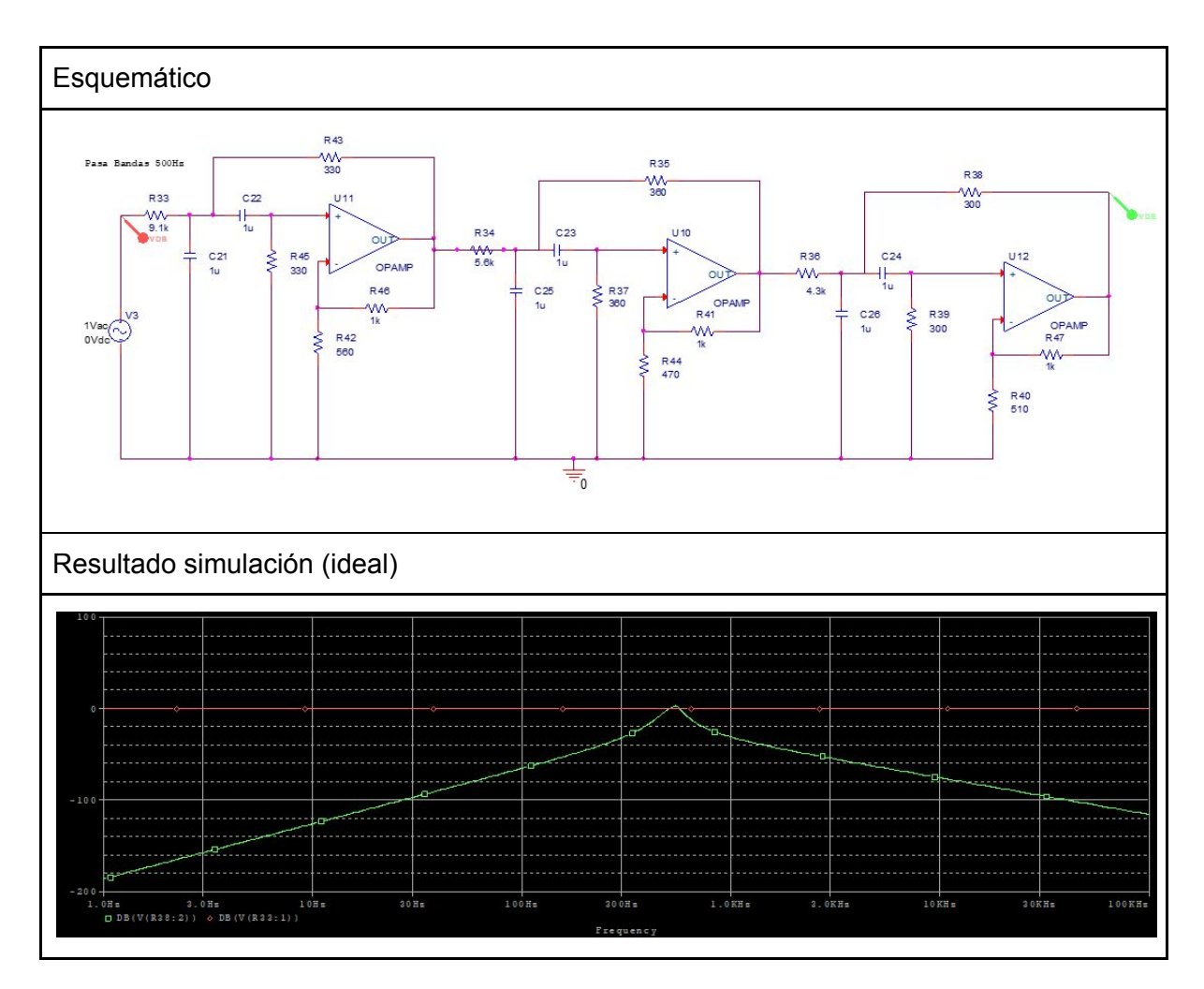

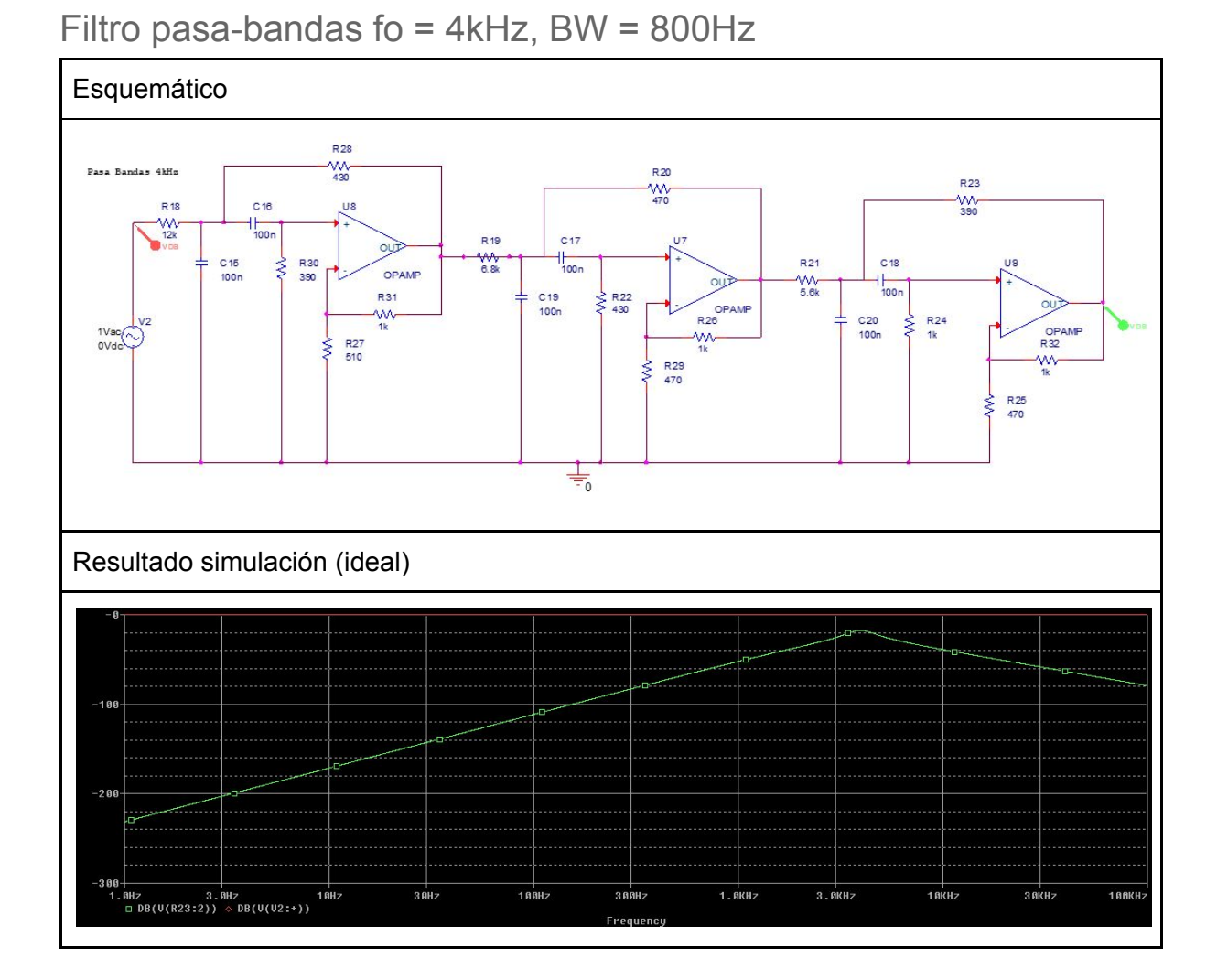

### Filtro pasa-bajas,  $fc = 62Hz$

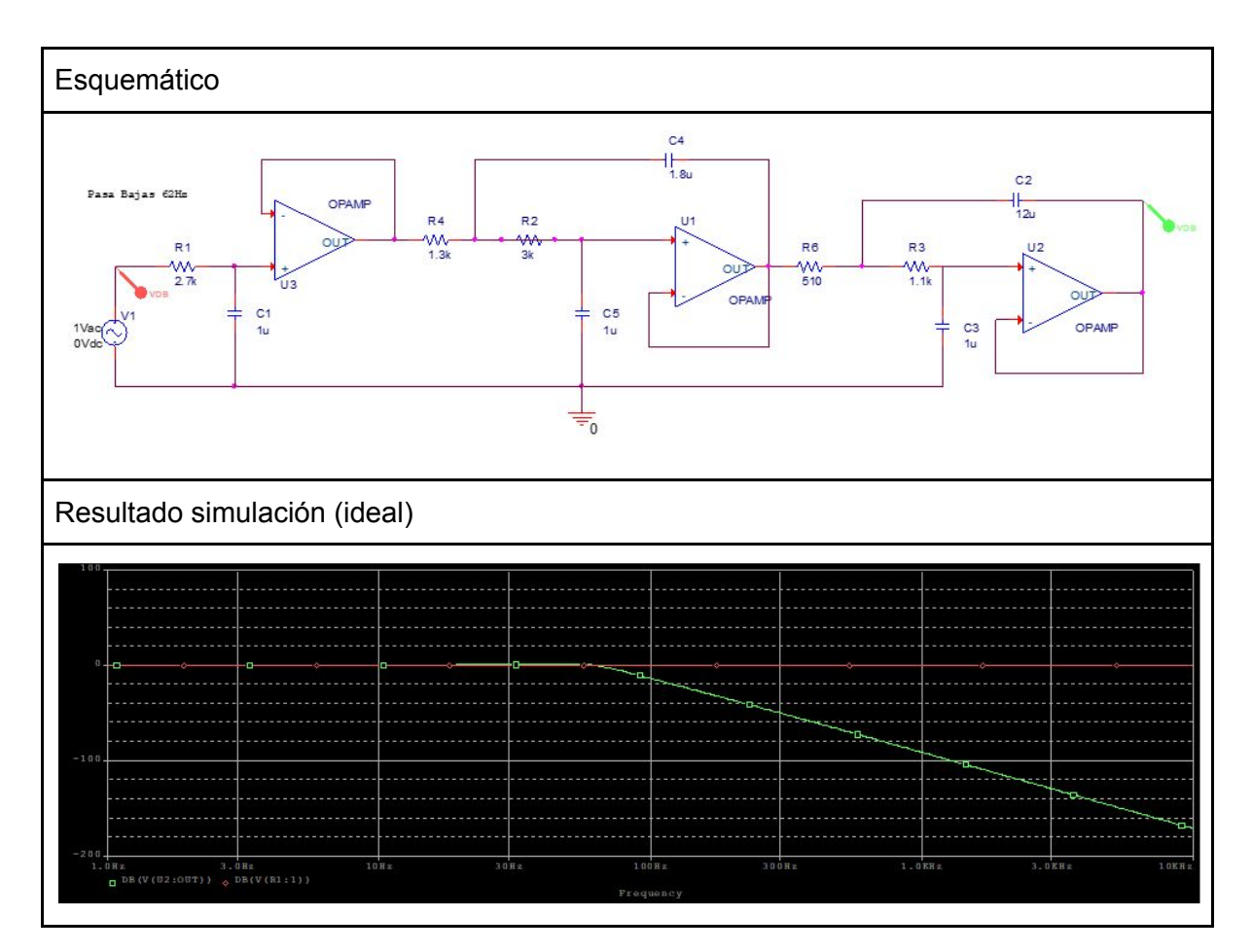

# **Conclusiones**

Maggie: puedo ver y apreciar de una manera mucho más tangible cómo funcionan los filtros en la vida real; así como me doy una mejor idea de algunos de sus múltiples usos en la vida cotidiana.

Lilia:

Encuentro ahora mas aplicaciones para los filtros y entiendo su armado. Lo que me hubiera gustado aprender es a hacer un PCB que me sirviera para este proyecto, en protoboard es complicado y cuando lo intentamos pasar a PCB se nos complicó aun mas.